# 蓼科高校・長野大学連携講座 蓼科学2019 蓼科学アーカイブをつくろう③ 地域・沖縄を持ち返る視点 女神湖を伝える/沖縄マップをつくる

### 2019年9月24日

### 前川道博 長野大学・企業情報学部

### 蓼科学「蓼科学アーカイブをつくろう」全12回

第1回 9/10 地域・立科町を探ろう 第2回 9/17 立科町ってどんなまち? 第3回 9/24 地域・沖縄を持ち返る視点 (この間に沖縄修学旅行) 第4回 10/29 沖縄マップをつくる 第5~10回 11/05,12,19,26,12/3,10 立科町探検隊/立科町アーカイブ①~⑥ 第11回 12/17 ふり返り・まとめ 第12回 12/24 発表会

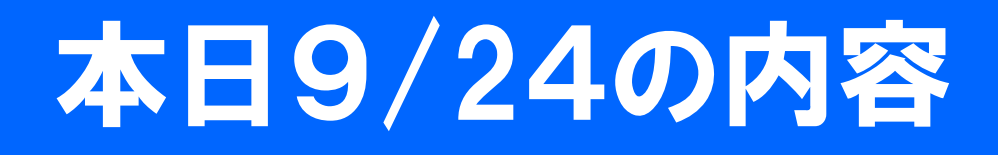

- •「立科町スポット」(女神湖カヌー体験)を見る
- •もうちょっと言葉を増やしてみよう
- •昨年の「立科町探検隊」を見てみよう
- •「女神湖カヌー体験」の第2弾を投稿しよう
- •沖縄マップをつくる
- •沖縄修学旅行の前講座

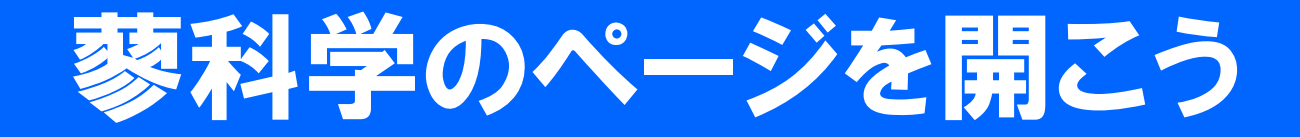

# https://mmdb.net/t/

# タブレットから簡単に開こう

# mmdb.net/t

### 興味あること、知りたいことを リストアップしてみよう

### 信州立科町 まるごとガイド 2019

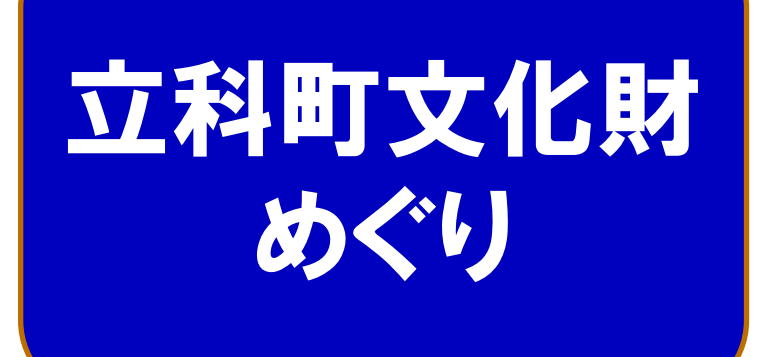

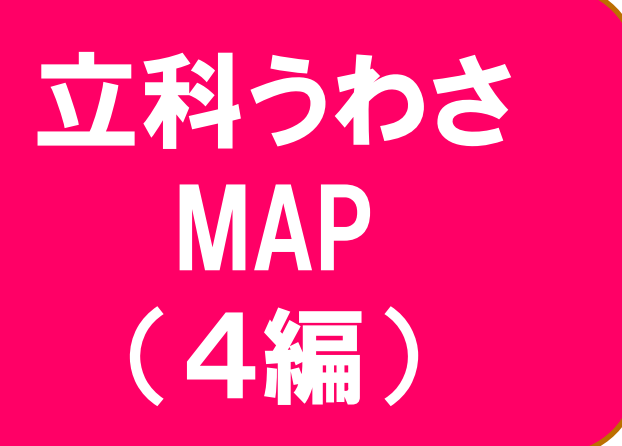

中山道 芦田宿と松並木

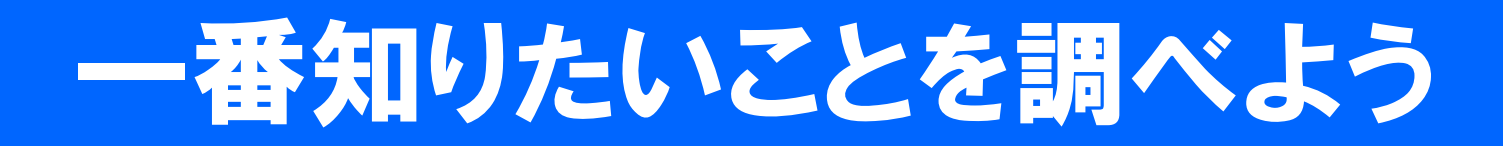

- •一番知りたいことは何か
- •さらに何を知りたいか
- •どうやって何を調べるか
- •調べたことをまとめよう

# 立科町を知る方法は?

- •一般的な調べ方
	- パンフなどで調べる
	- ネットで調べる
	- 地域の人から話を聴く
	- 図書館や資料館へ調べに行く
- •探検隊方式
	- 現地に赴いて見聞する
	- データを持ち返ってふり返る
- •マップで共有
	- みんなで出し合い、シェア(共有)しあう

### 蓼科学アーカイブ 世界に立科町/蓼科高校を知らせよう!

### 蓼科学アーカイブ http://mmdb.net/tateshina/

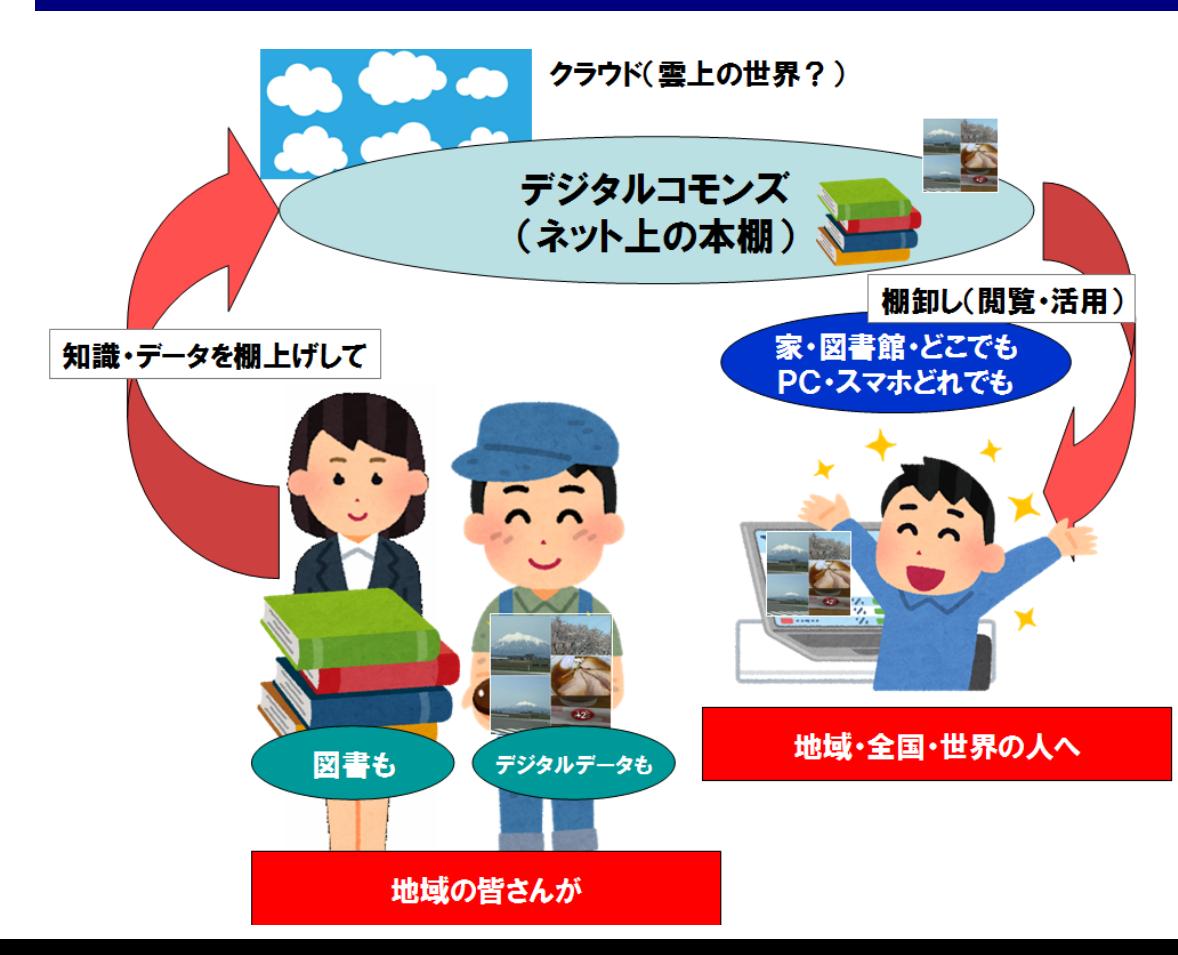

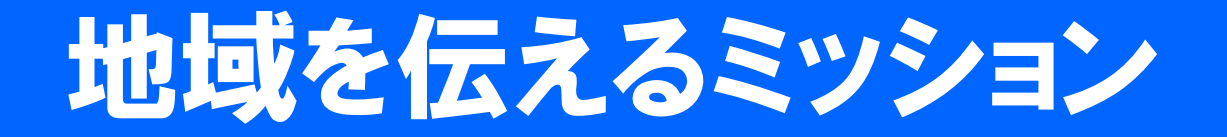

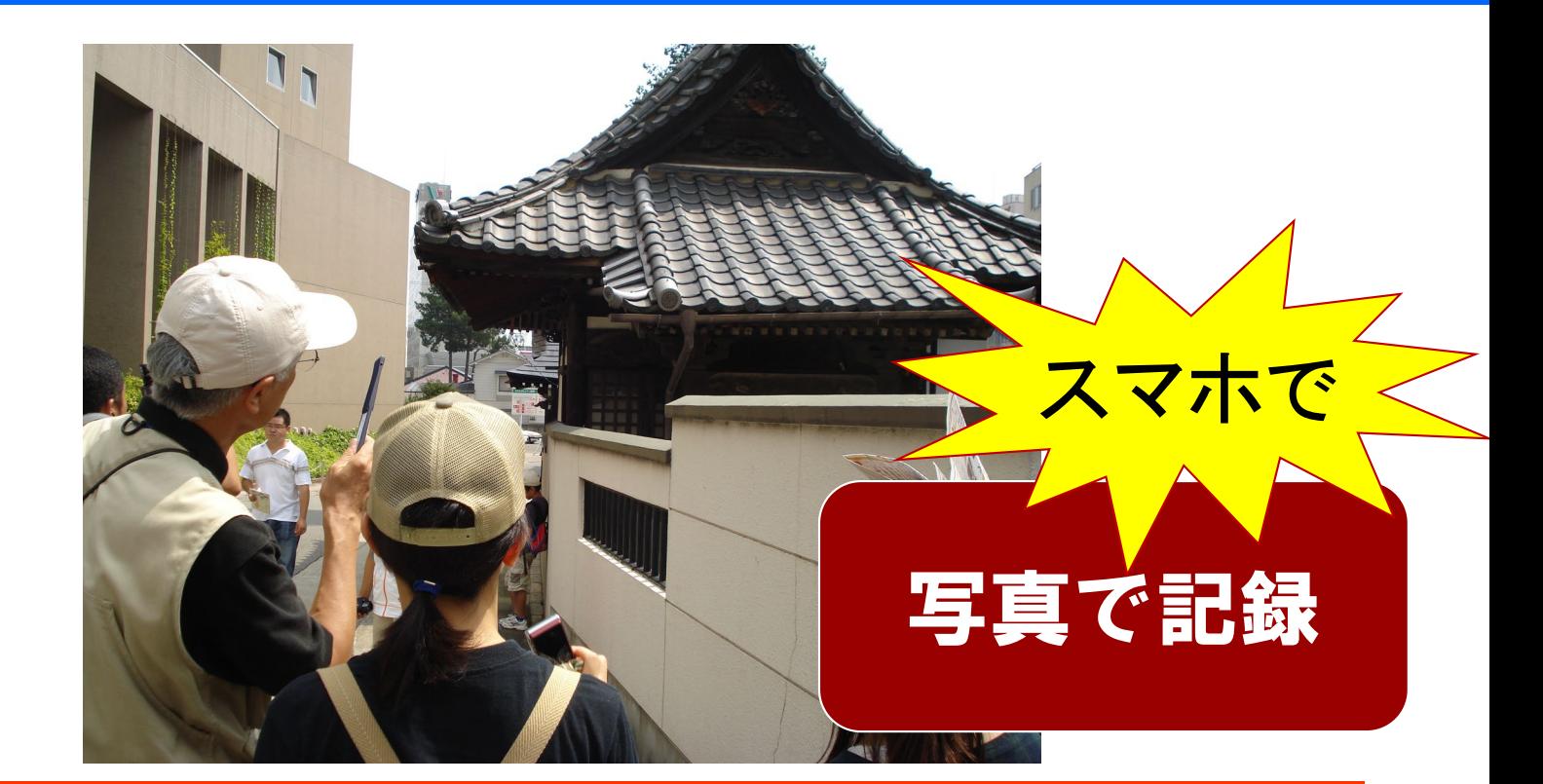

地域(地元立科町)へ赴いてそこを調べ、 何かを探し出したり明らかにする

### 前回のミニ実習・ふり返り 「女神湖・カヌー体験」を伝える

- •あなたが探検者
- •テーマ:女神湖・カヌー体験
- •探検のミッション:発見したものの中からあなた がイチオシで伝えたいものを探し出し1つ選ぶ
- •それをスマホで記録して(画像にして)持ち帰る
- •それは何か、なぜイチオシかを言葉で伝える
- •探検した後、スマホからイチオシをアップロード する
- •みんなのイチオシをみんなで見合おう!

### スマホから 「女神湖・カヌー体験」を投稿してみよう!

### [https://mmdb.net/sdc/](https://www.mmdb.net/sdc/sva/)\*\*

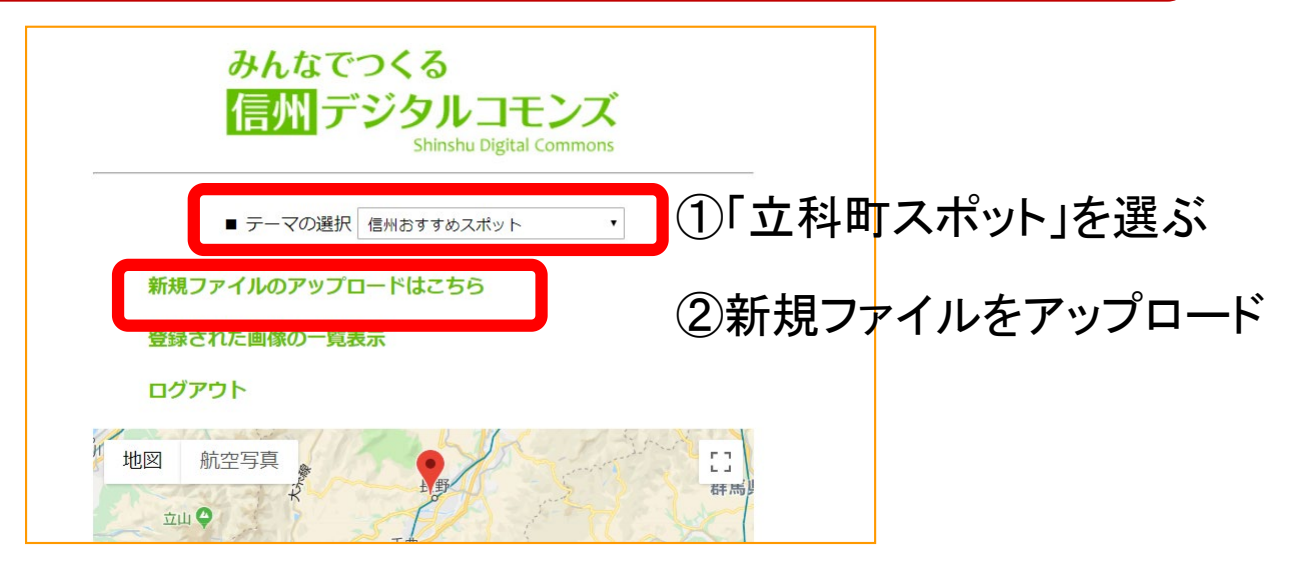

ログインID \*\*\*\* パスワード \*\*\*\* 投稿者名:自分のニックネーム テーマの選択:立科町スポット 画像をアップロードし登録する

### 「女神湖・カヌー体験」 何を伝えたいかを選んで投稿しよう!

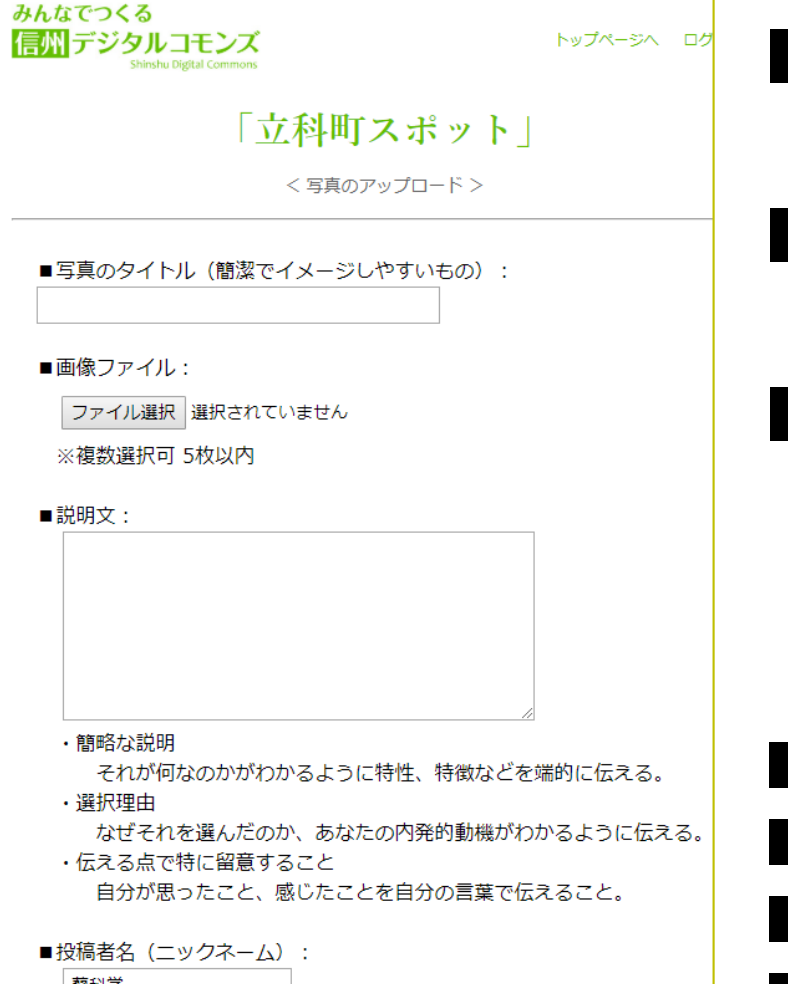

■画像ファイル 一番伝えたい画像を選ぶ ■写真のタイトル 伝えたいことをタイトルにしよう ■説明文 それが何かわかるように説明する なぜそれを選んだかを伝える 一番伝えたいことを言葉にする ■投稿者名 ニックネームを入力 ■位置情報 位置を設定 ■カテゴリ アウトドア ■地域 立科町 ■CCライセンス 表示CC-BY

### この授業ですること

### 地域(立科町)を探検 マップに載せる

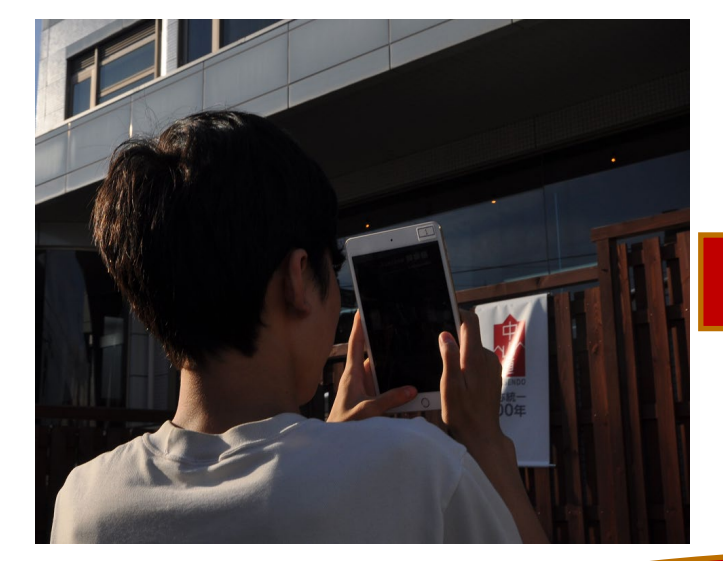

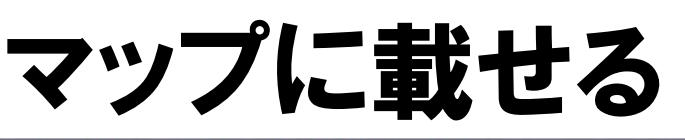

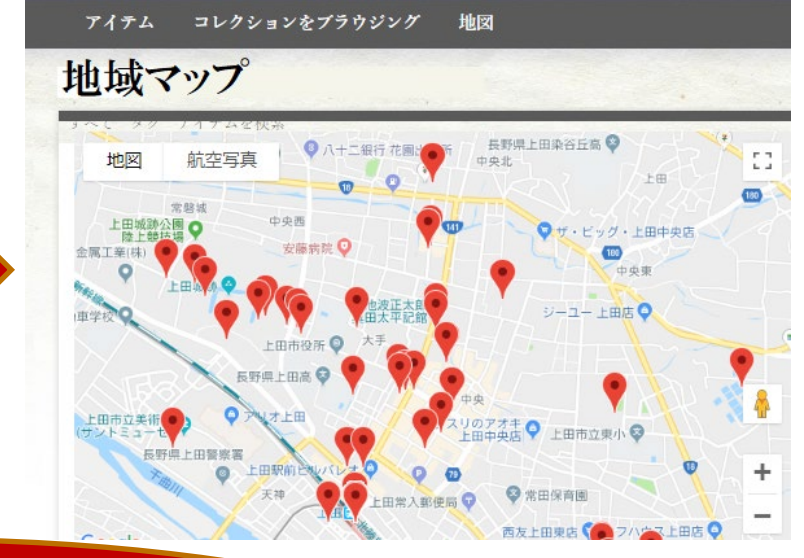

### 立科町ってどんなまち? あなたが捉えた地域の姿を マッピングして世界に伝える

### 地域の見方を学ぶ 地元に発し、世界と比べる

### 立科町を記録

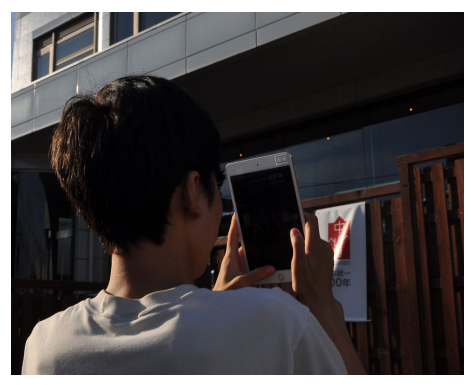

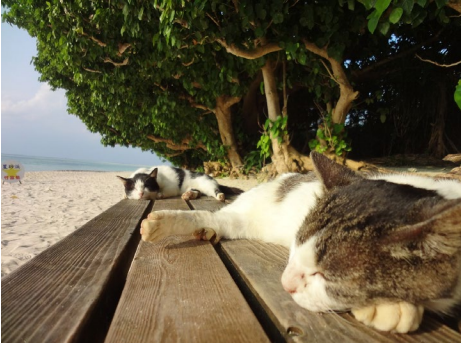

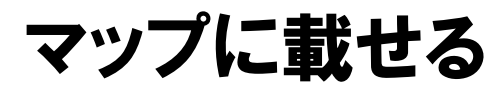

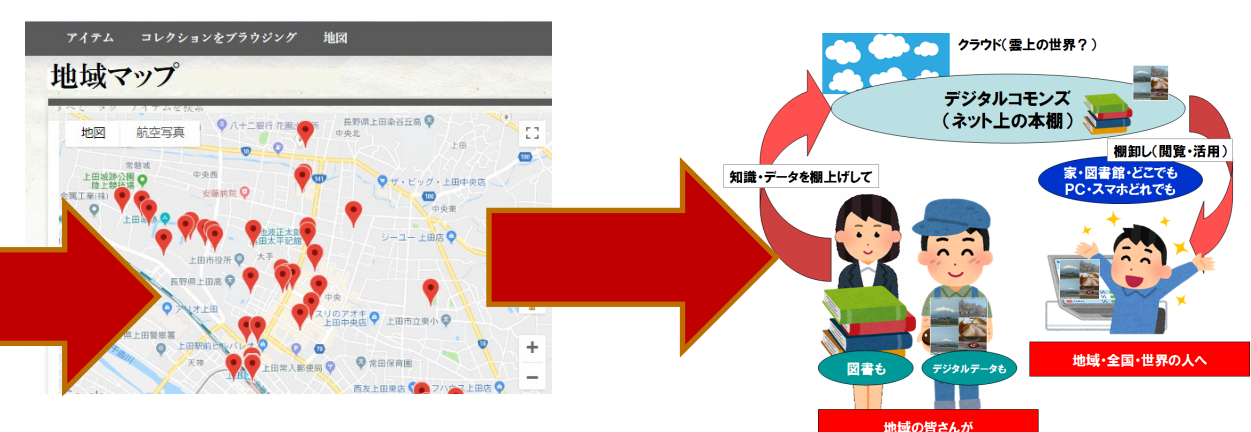

世界に伝える

比較して立科町を捉える 信州の中の立科町を捉える 修学旅行で沖縄を記録、 肩州ツキツ立府町で拡え

### 蓼科学アーカイブ 世界に立科町/蓼科高校を知らせよう!

### 蓼科学アーカイブ http://mmdb.net/tateshina/

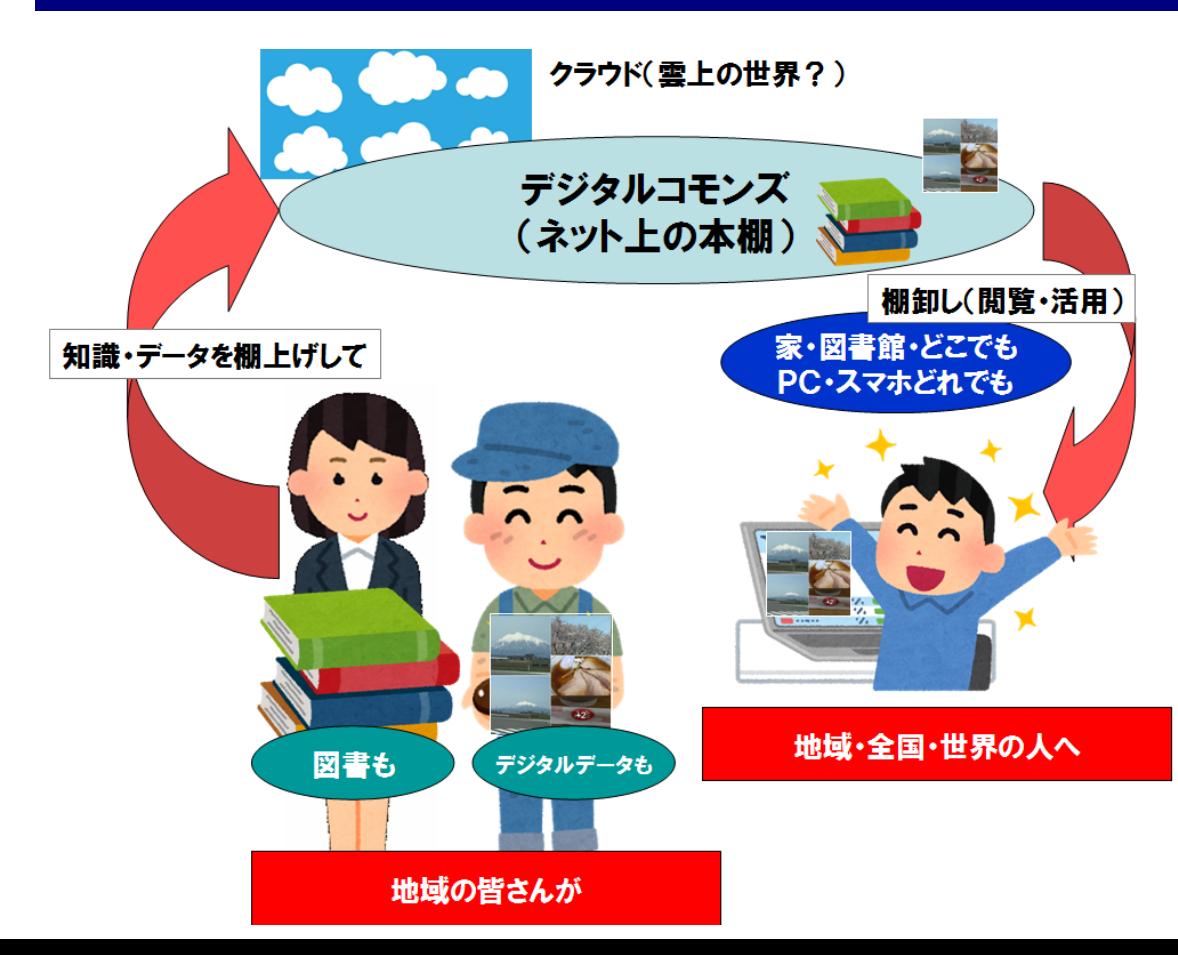

# 前回の実習「蓼科高校ミニ探検」

- •あなたが探検者
- ・テーマ: <mark>蓼科高校のイチオシGET</mark>
- •探検のミッション:発見したものの中からあなた がイチオシで伝えたいものを探し出し1つ選ぶ
- •それをスマホで記録して(画像にして)持ち帰る
- •それは何か、なぜイチオシかを言葉で伝える
- •探検した後、スマホからイチオシをアップロード する
- •みんなのイチオシをみんなで見合おう!

### 立科町を意識しよう!

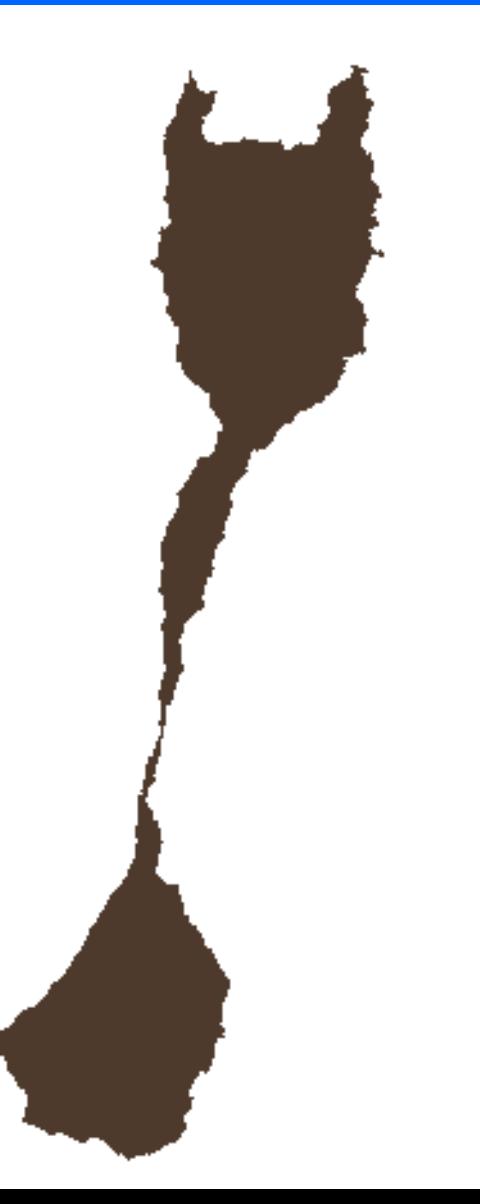

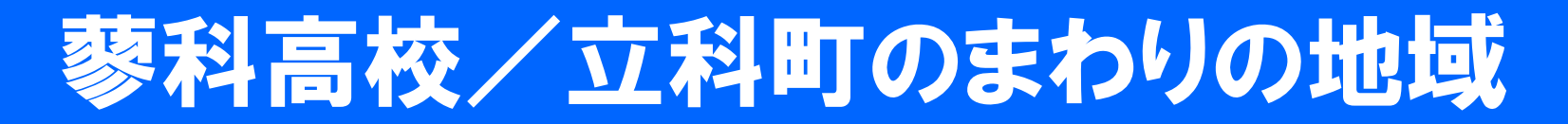

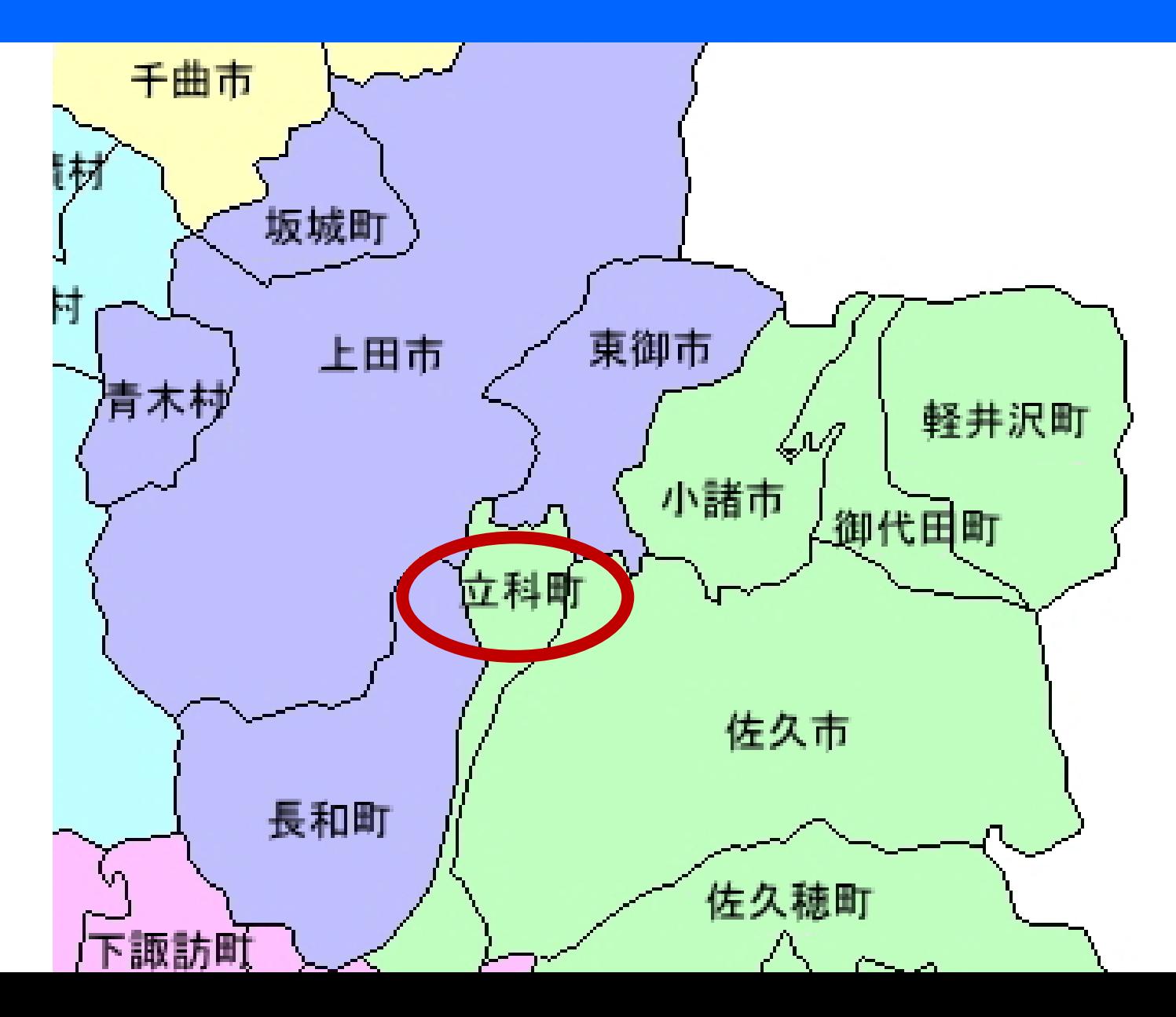

### 立科町を知るための情報源

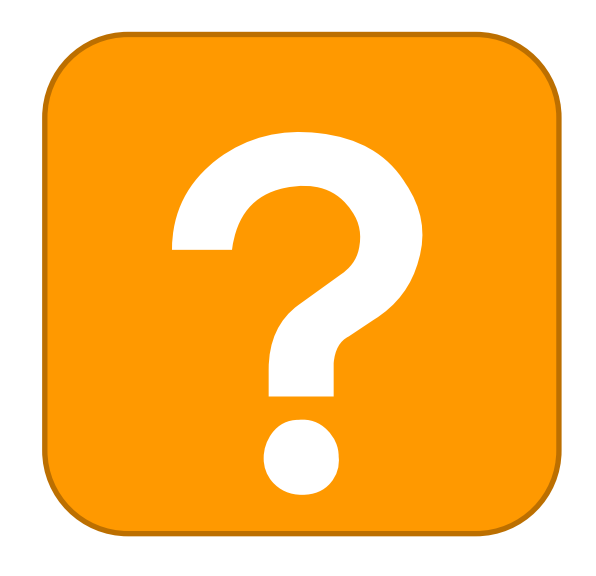

? 立科町パンフレット 地理 歴史 産業 特産物 観光 食べ物 その他

### 協力:立科町商工会

# 地域とは? ちょっとまとめ

### 都道府県や市町村 や大字など

### 世界や国の部分は 地域である

### 地域の特性: スケーラブルである

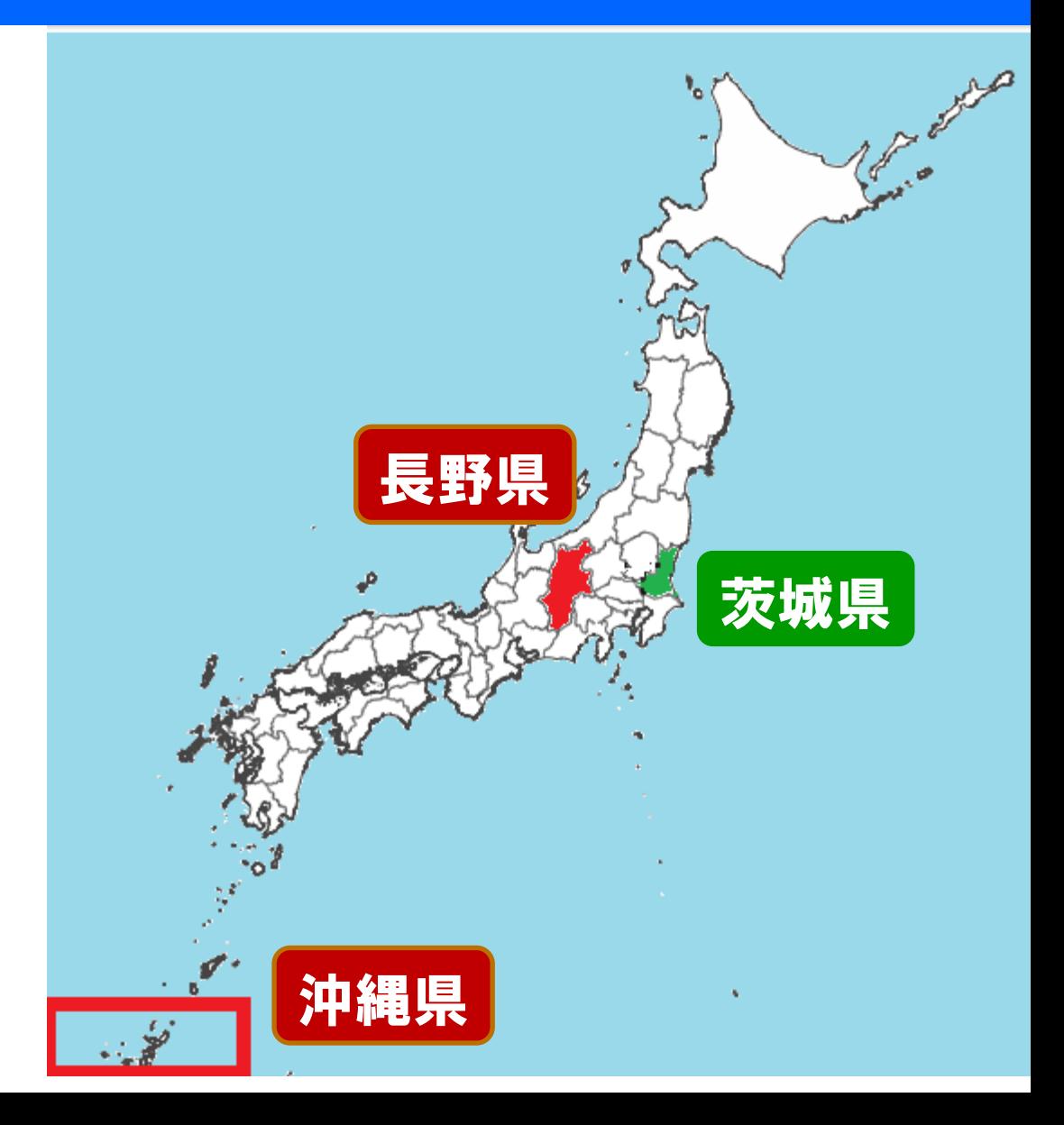

# 長野県内の地域は?

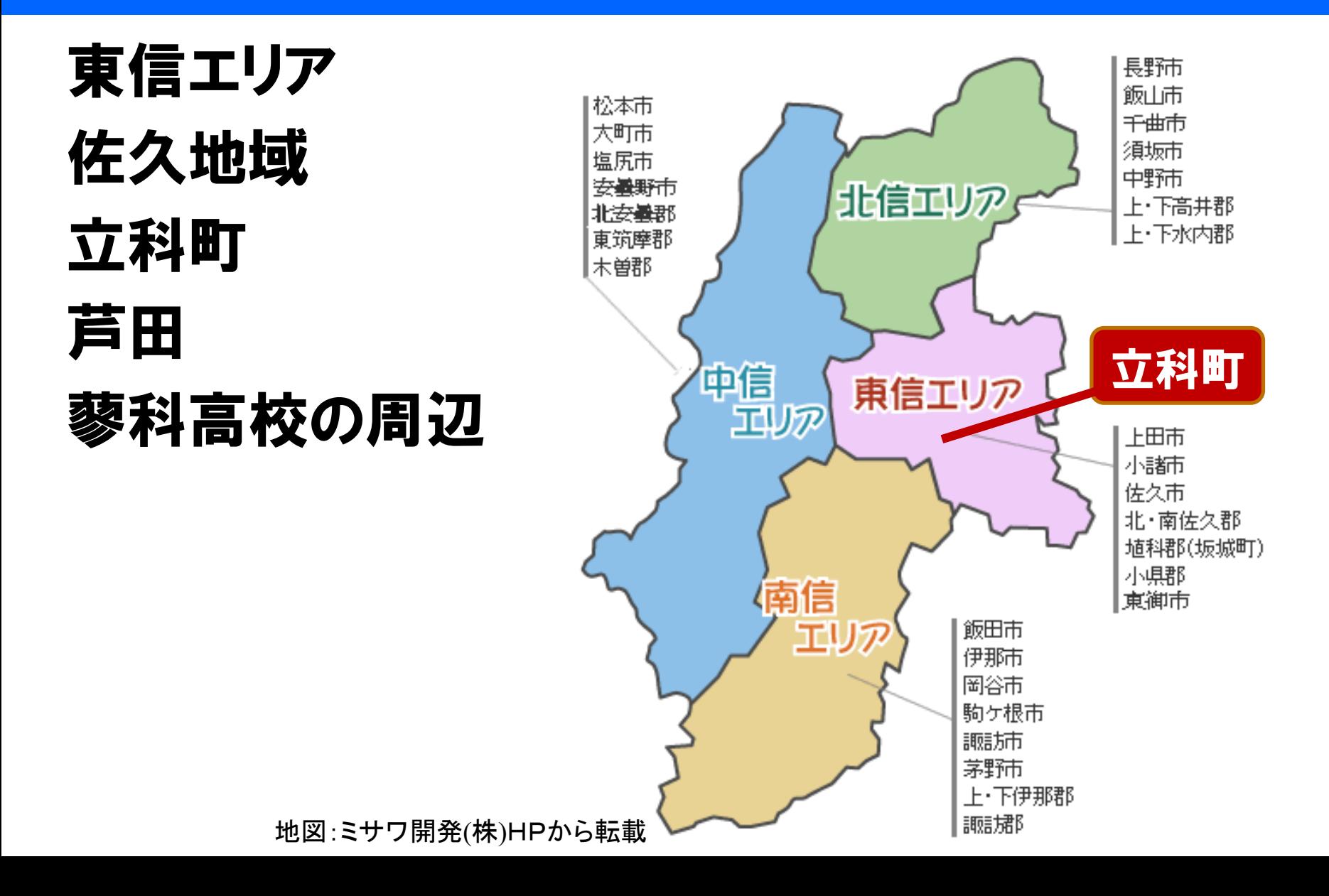

# 2つの地域:修学旅行と立科町探検

- •沖縄も信州(長野県)も異なる地域
- ・何が違うか同じか、 よく比べてみよう!

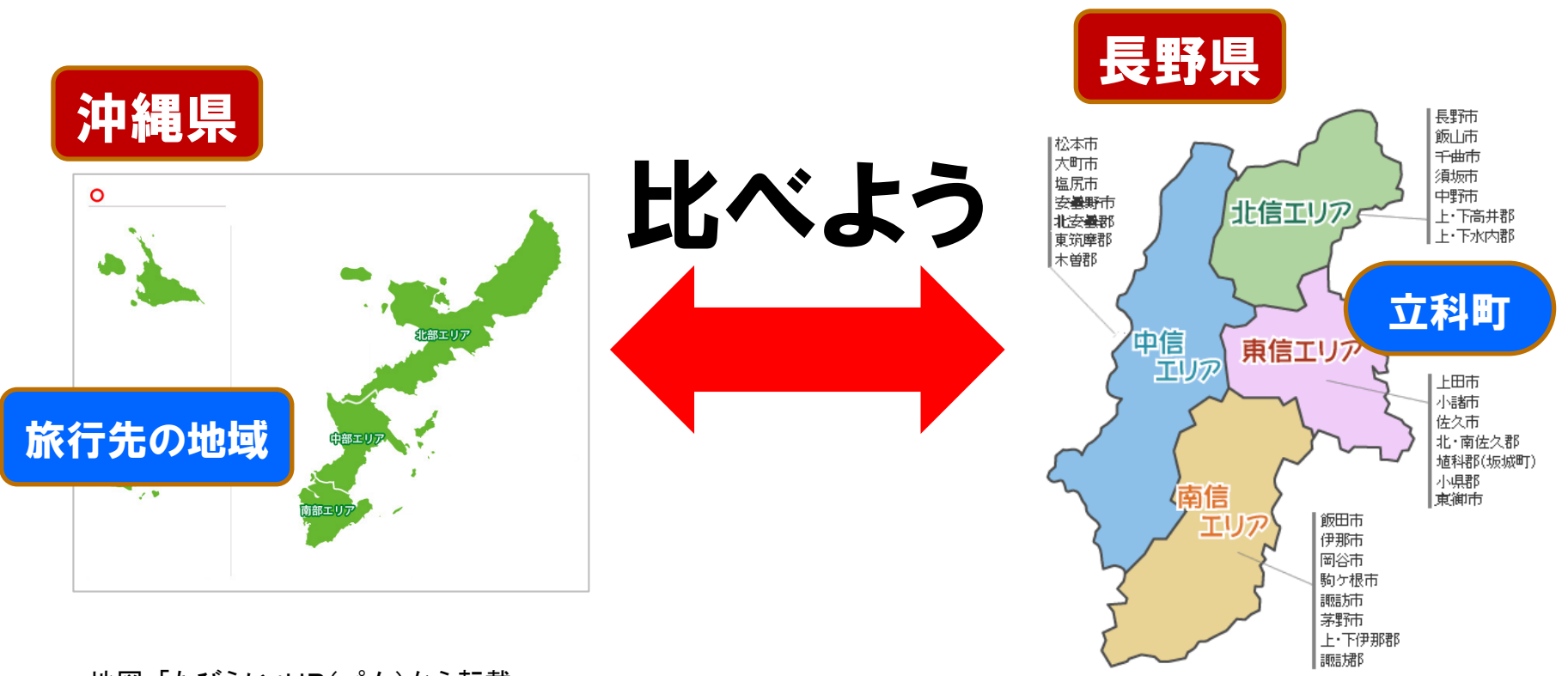

地図:「たびらい」HP(パム)から転載

地図:ミサワ開発(株)HPから転載

### 地域探検のミッションは何?

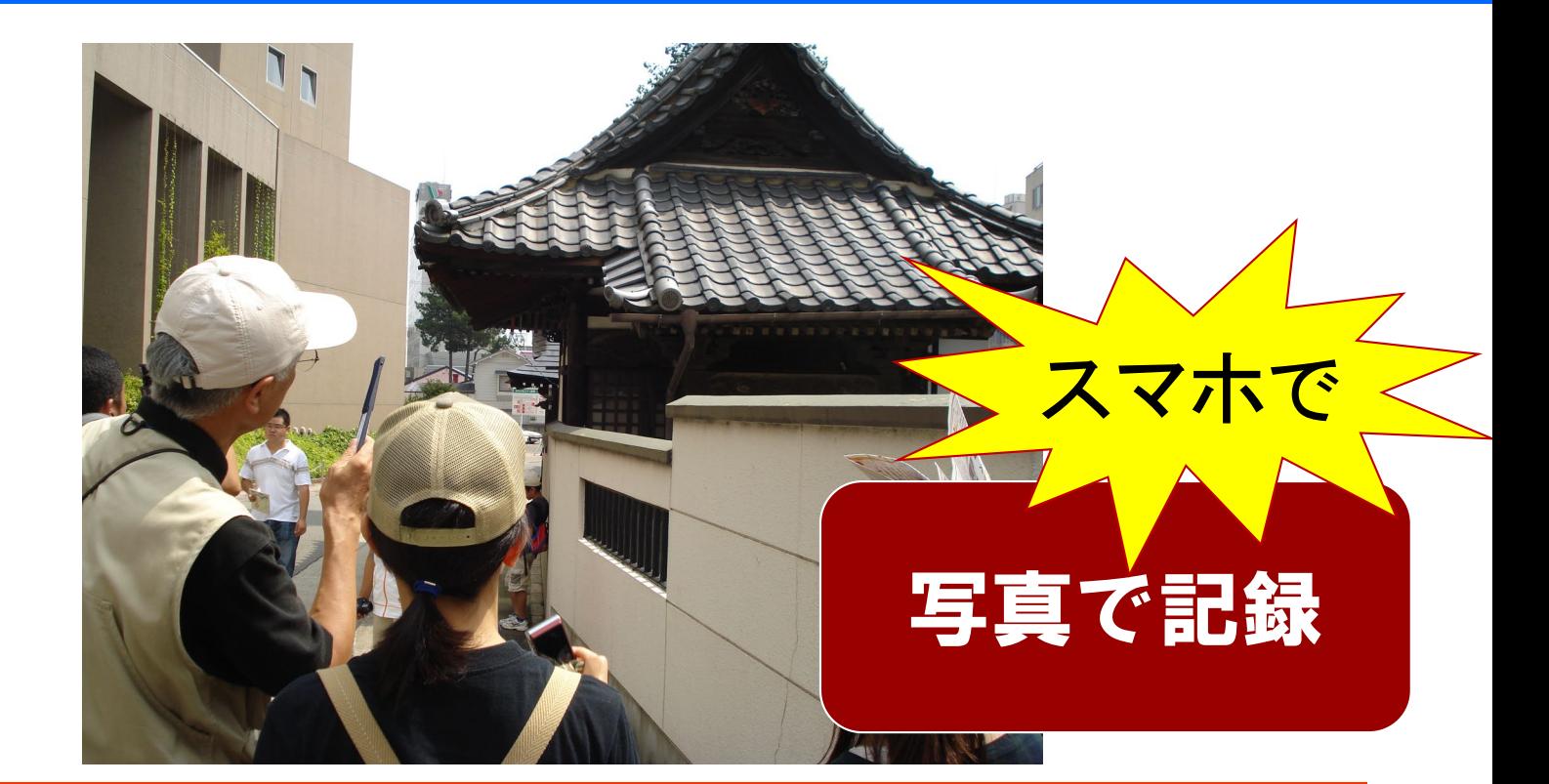

### 地域(沖縄や立科町)へ赴いてそこを調べ、 何かを探し出したり明らかにする

### スマホは地域探検の最強ツール 二刀流のススメ

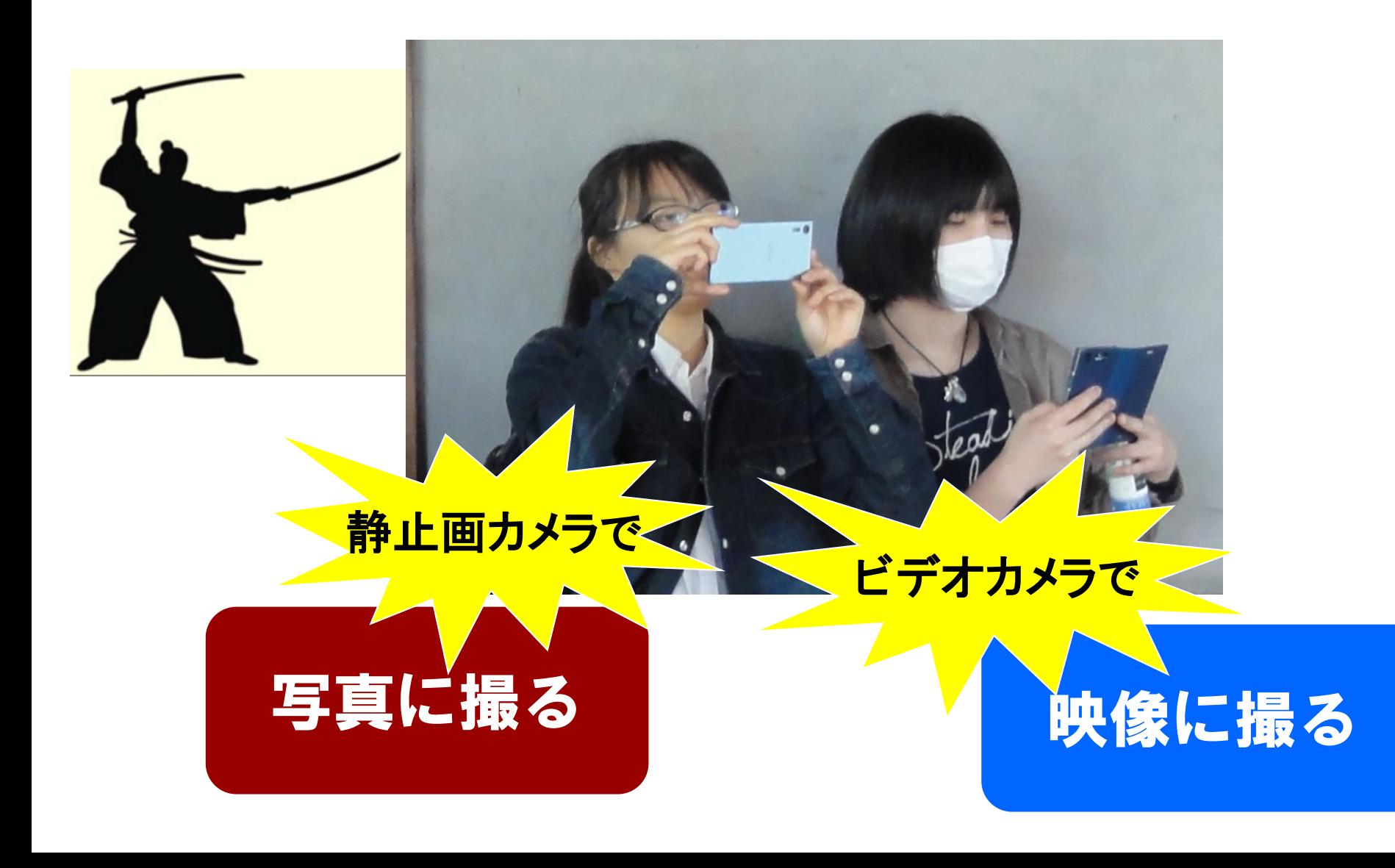

# 次回は沖縄修学旅行で地域GET

- •あなたが探検者
- •テーマ:沖縄の「ここが違うよ」GET
- •探検のミッション:発見したものの中からあなた が地元(信州や地元)とは特に違うと思ったも の、発見したものをいくつでも選ぶ
- •それをスマホで記録して(画像にして)持ち帰る
- •それは何か、どこが違うのかを言葉で伝える
- •スマホから沖縄情報をアップロードする
- ・みんなの沖縄情報をみんなで見合おう!

### 修学旅行での記録で心がけるルールとマナーは?

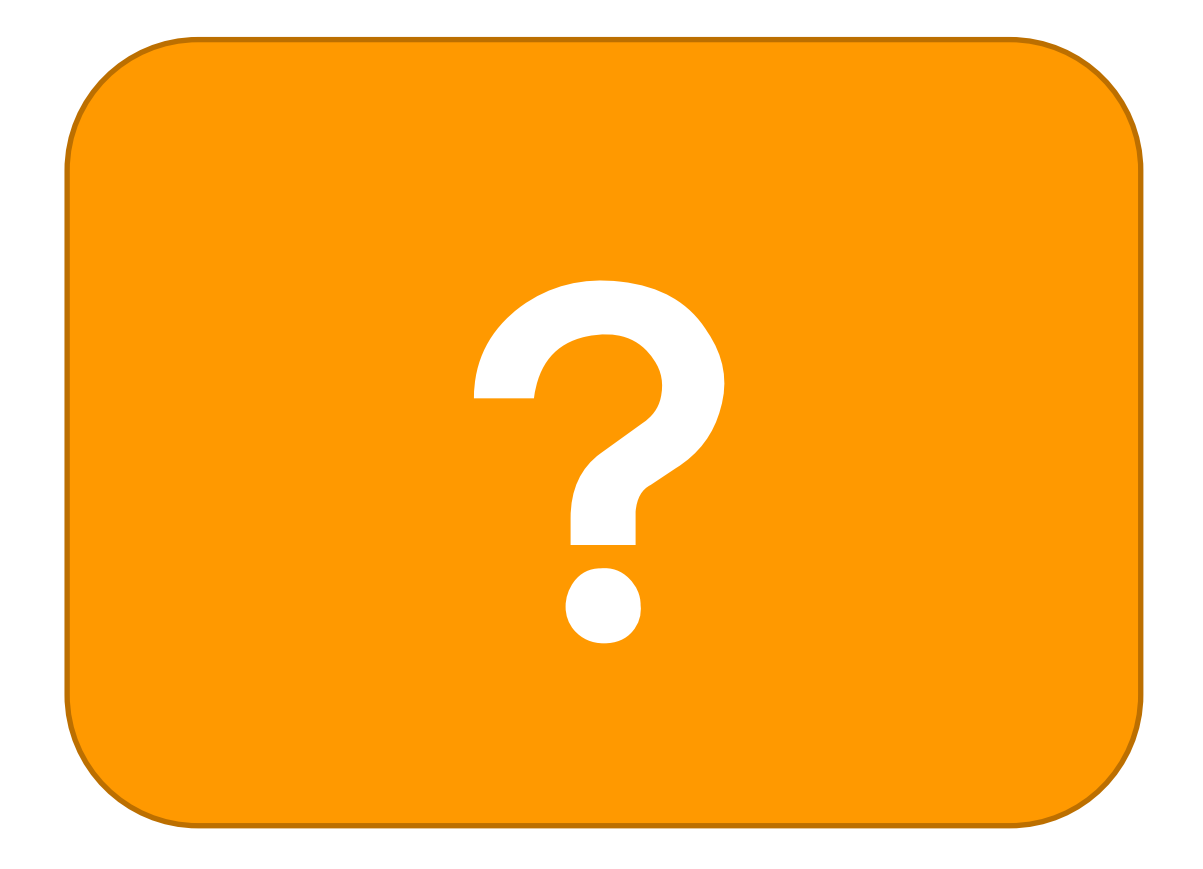

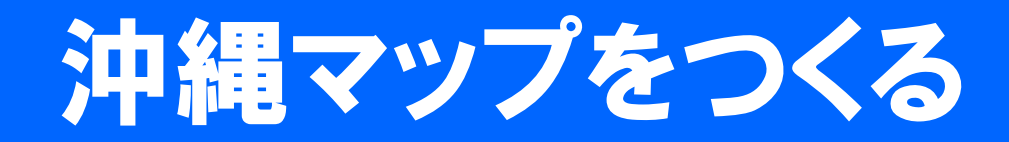

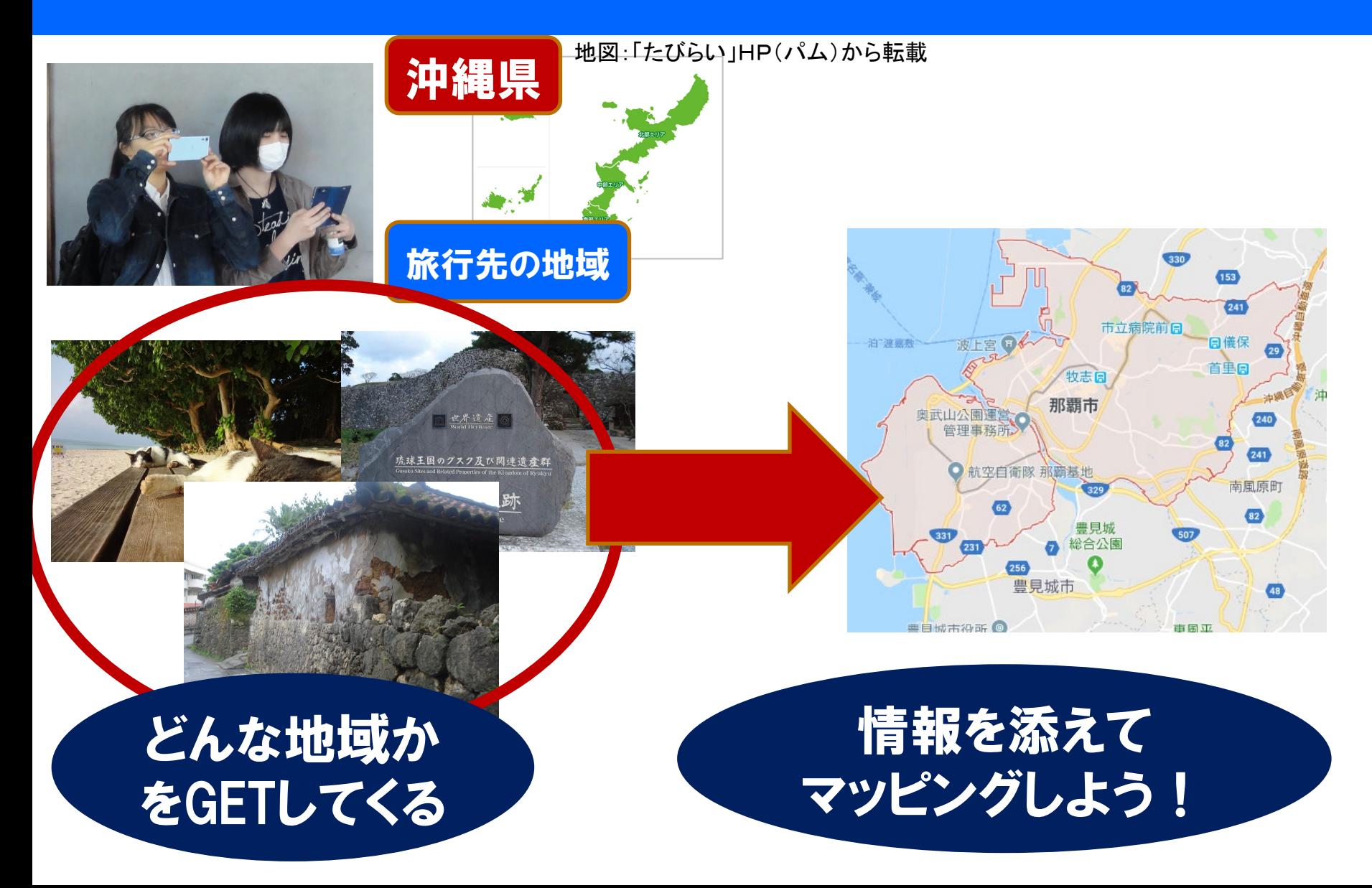